## **CpSc 370 Homework 2 Spring, 2016; Dr. Conlon**

Hand assemble Y86 code from Figure 4.6, p. 346 (also below). Include the following columns in your assembly: address, hex instruction, symbolic address, assembly opcode, assembly operands. Assume assembly starts at address zero.

Due Friday, March 4.

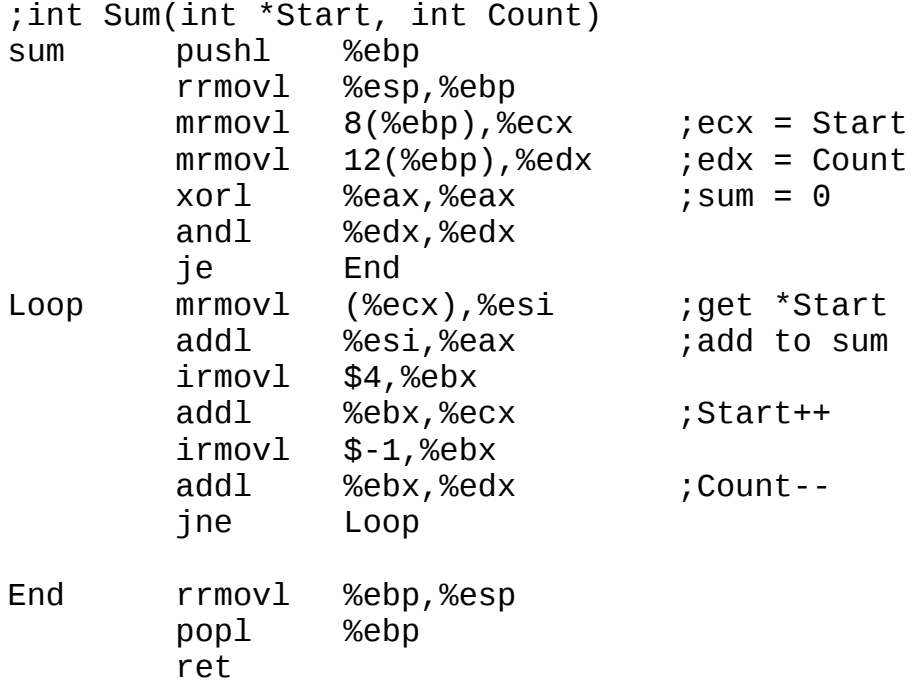